**國立東華大學105學年度第2學期選課注意事項105.12.07 # # # #** 

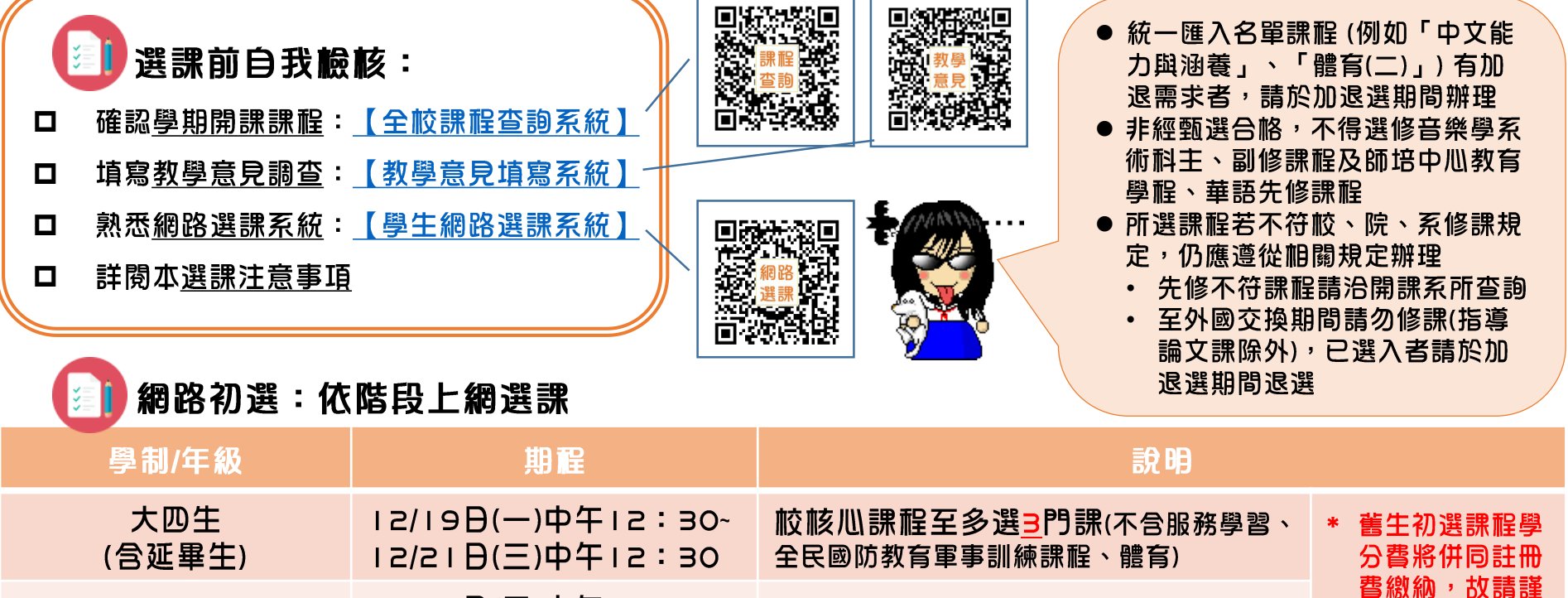

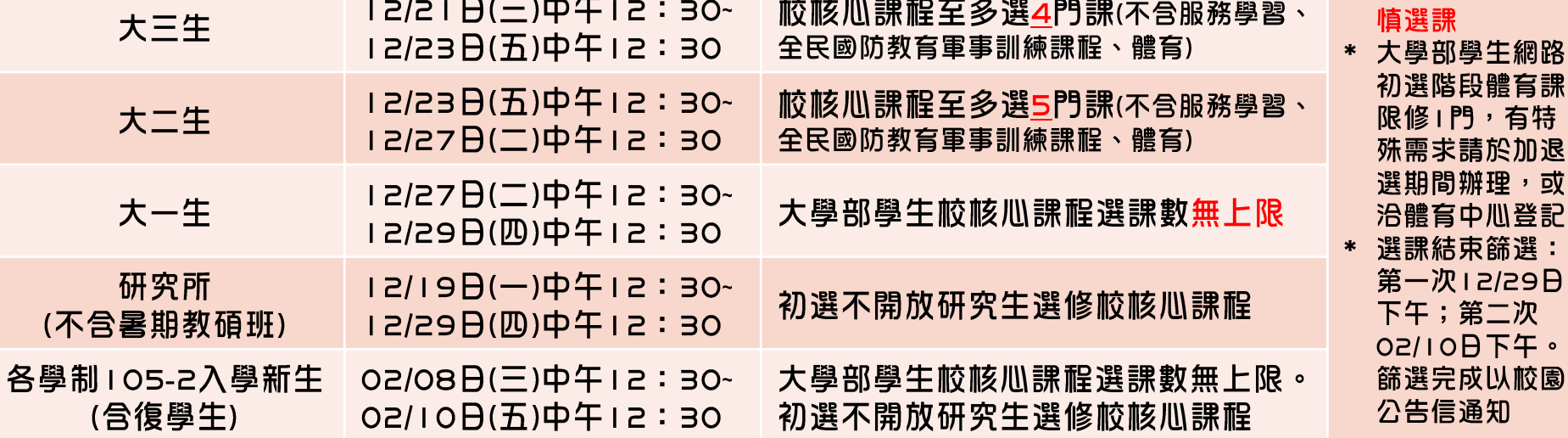

**图 網路加退選 (未初選者,應送 K市辦理初選學生補辦選課申請表) 始得加退選)** 

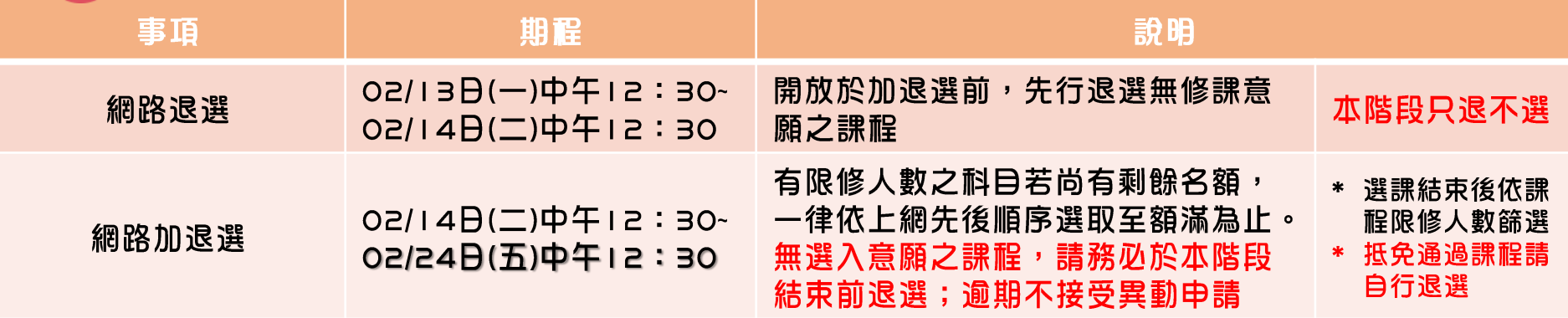

## 第1 人工加退選:僅受理特殊情形

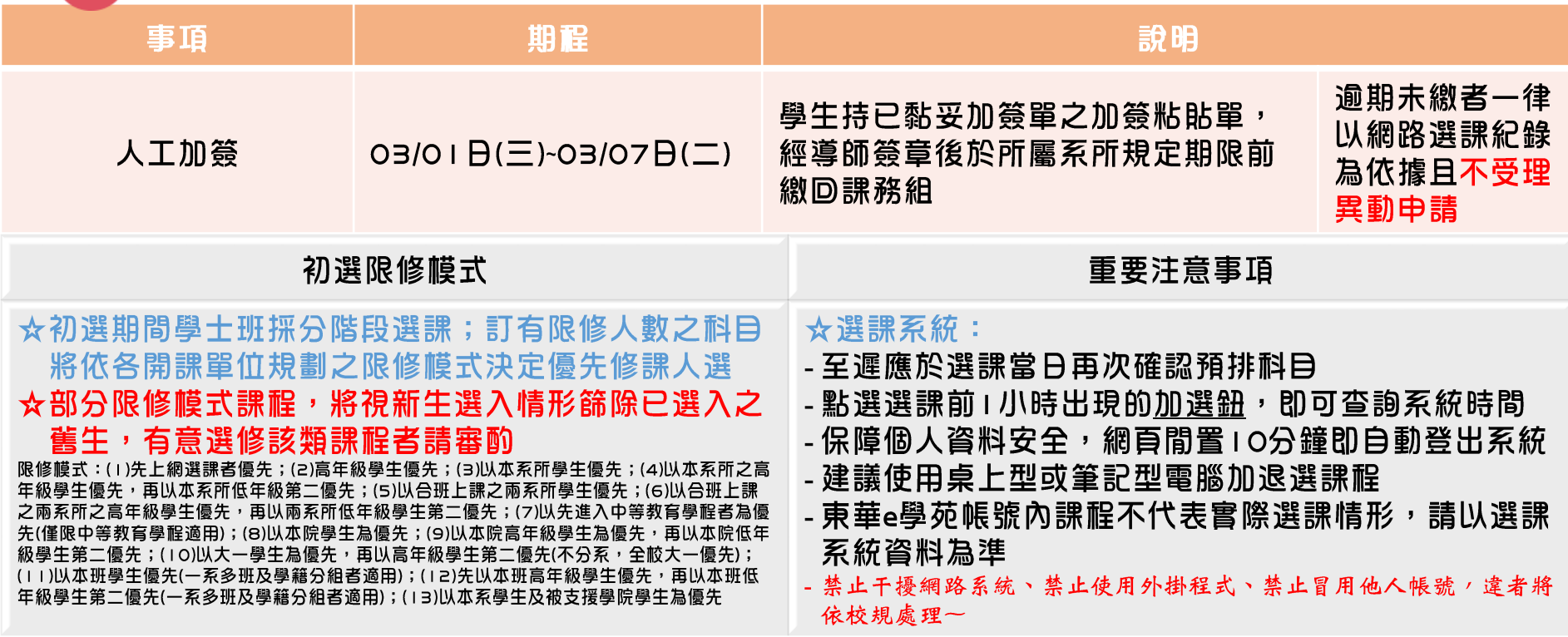